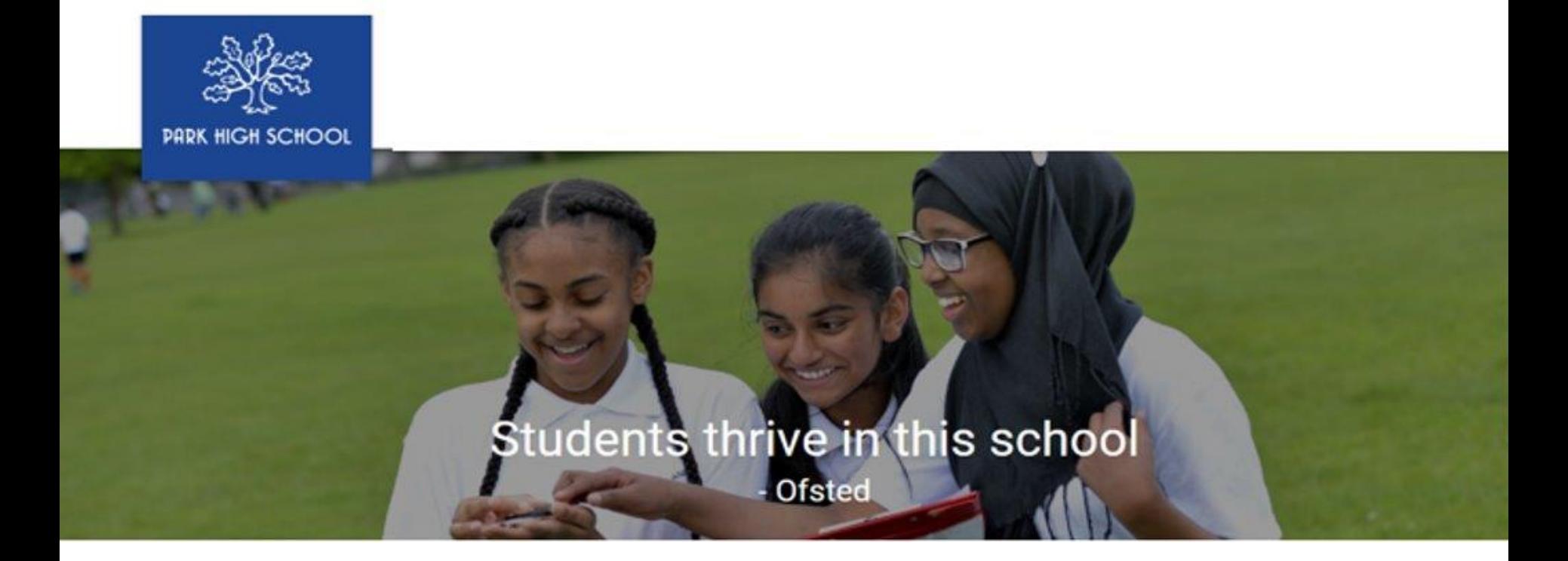

# Park High School Student Apps Toolkit

Our selection of apps for teaching and eLearning iOS, Android and Windows

Version 1 November 2019

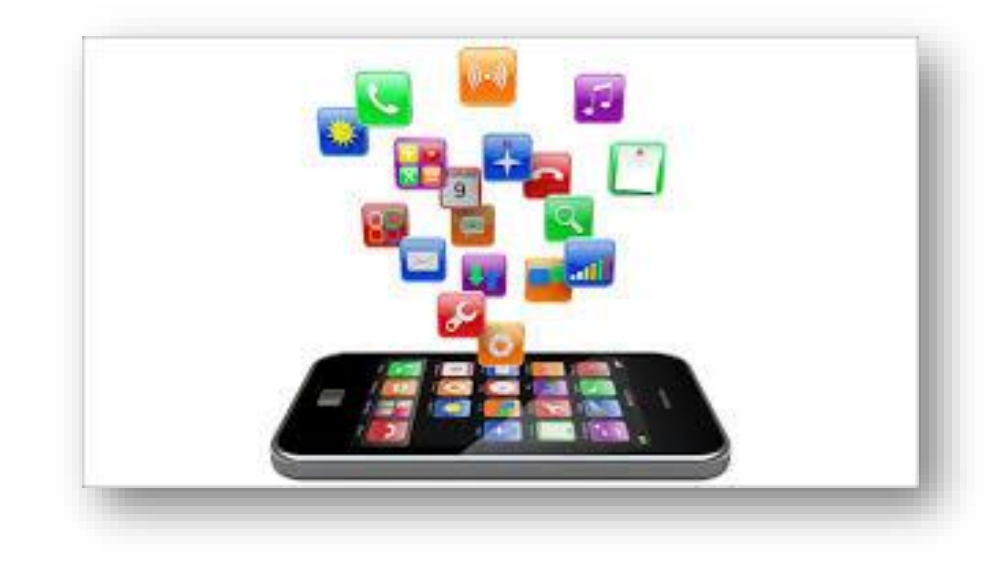

### Contents

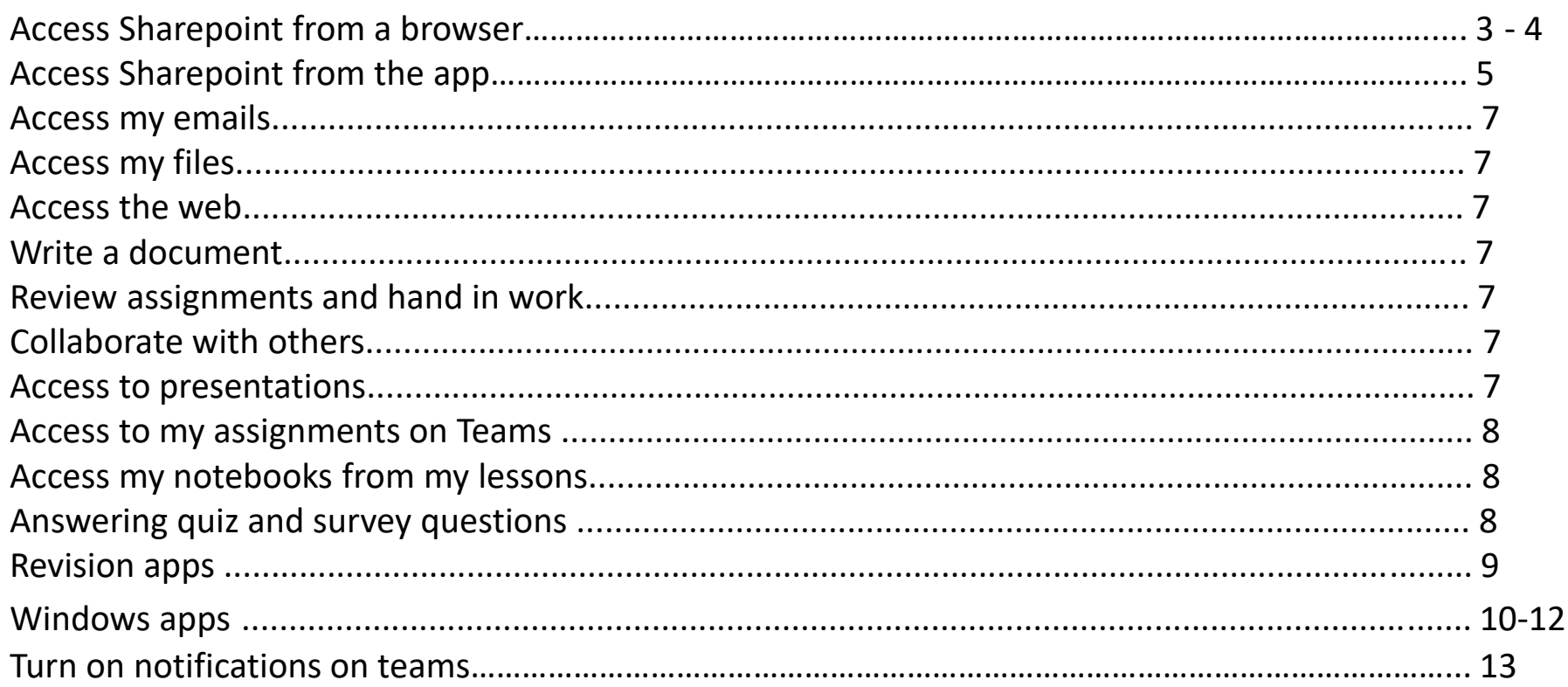

### **Access Sharepoint from a browser**

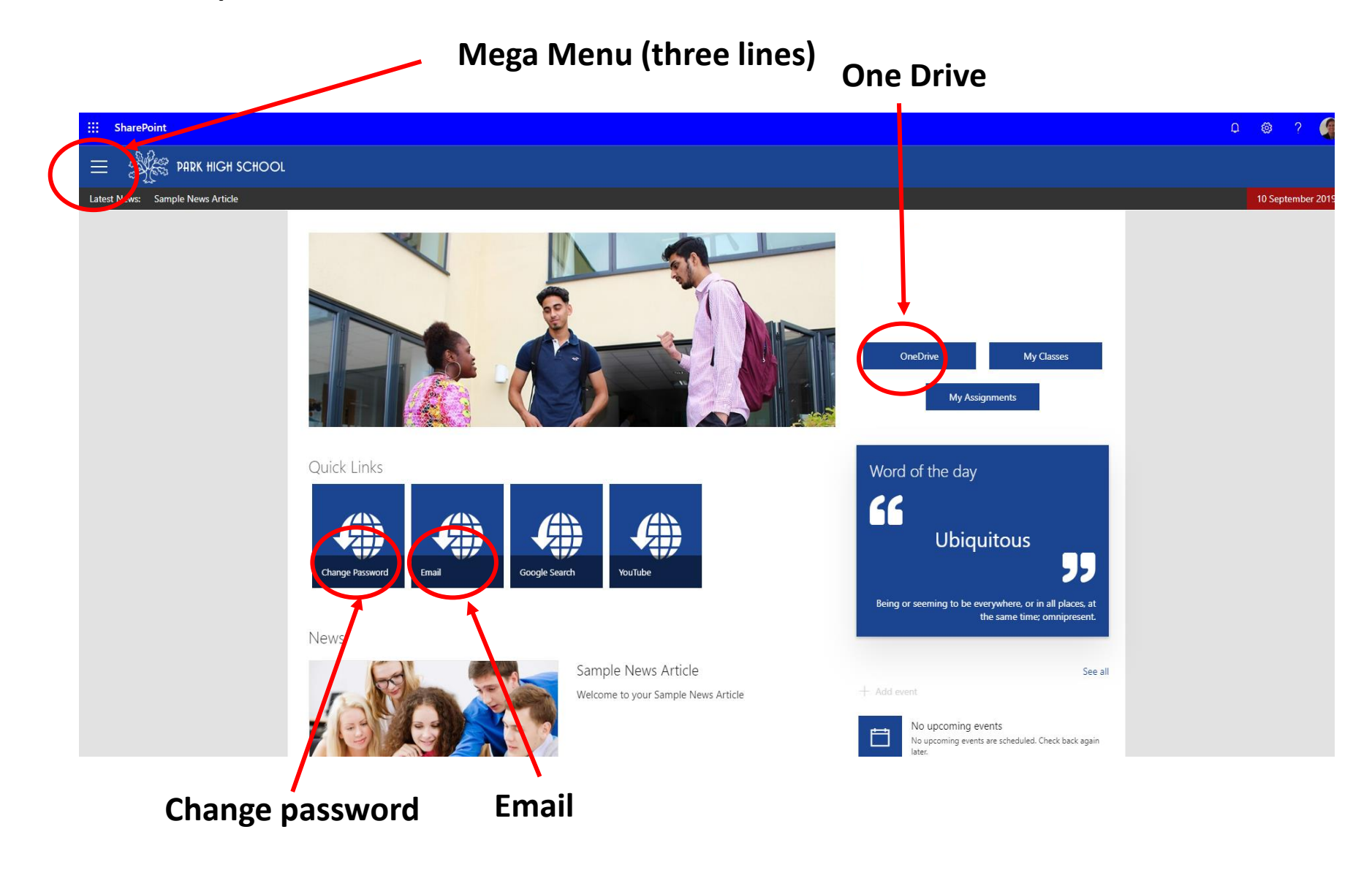

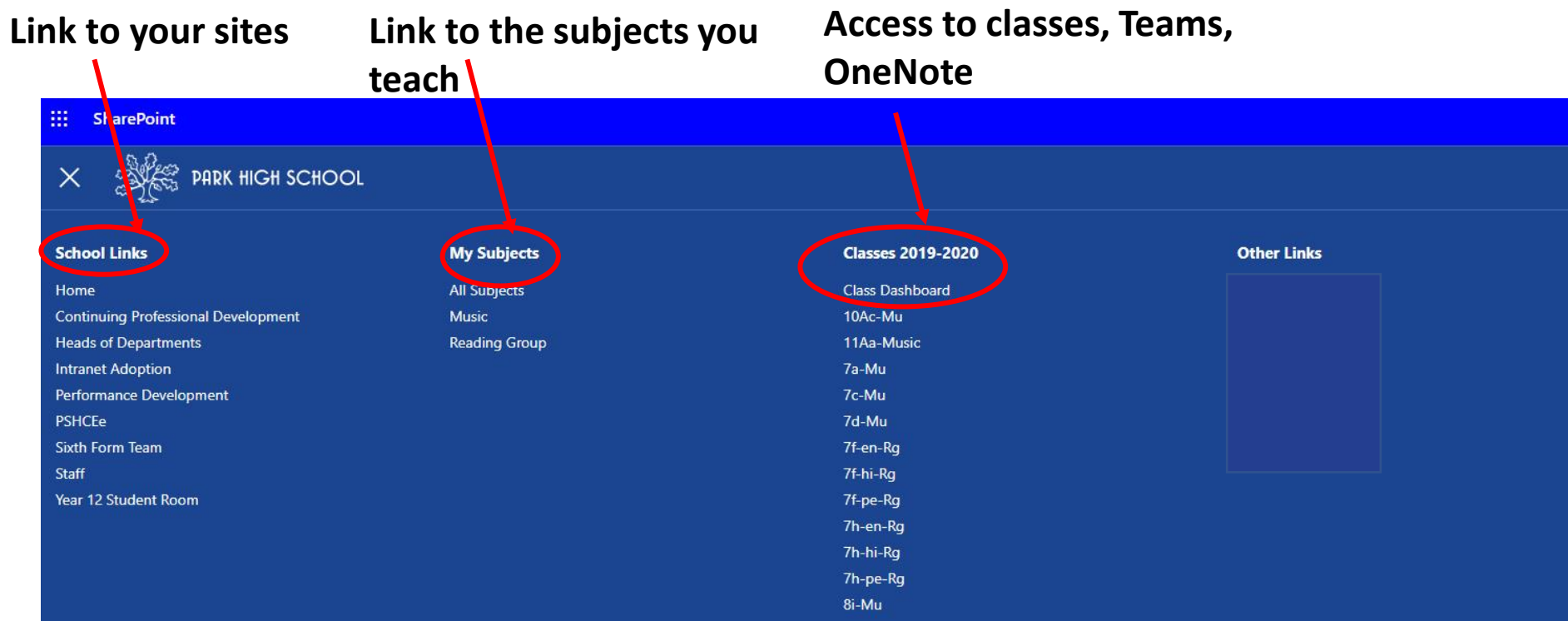

#### Latest News: Sample News Article

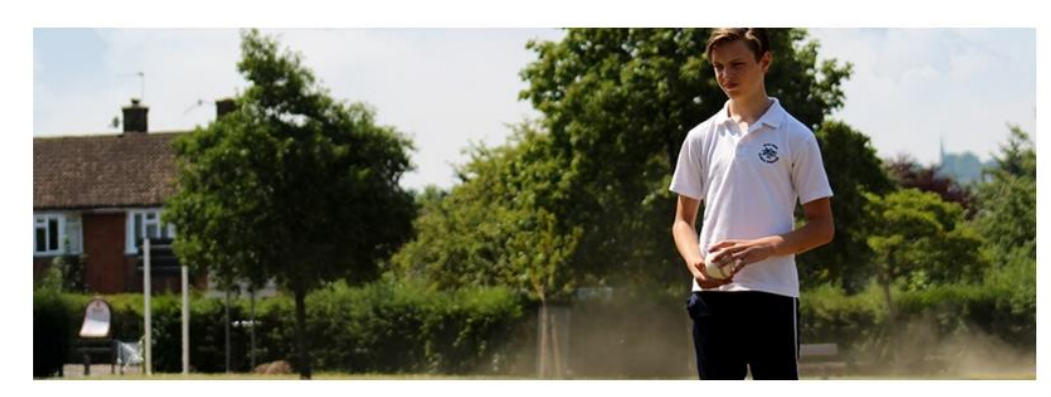

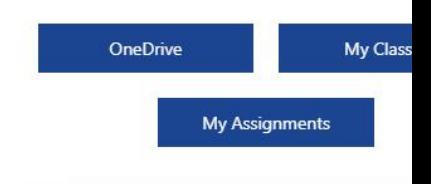

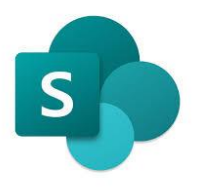

Sharepoint will be where students can access home learning and class resources from each department. Students will have access to each department site they have a lesson with. Each department has a specific document library for each year group.

IOS <https://apps.apple.com/gb/app/microsoft-sharepoint/id1091505266>

Android [https://play.google.com/store/apps/details?id=com.microsoft.sharepoint&hl=en\\_GB](https://play.google.com/store/apps/details?id=com.microsoft.sharepoint&hl=en_GB)

Windows <https://www.microsoft.com/en-us/p/sharepoint/9nblggh510hb?activetab=pivot:overviewtab>

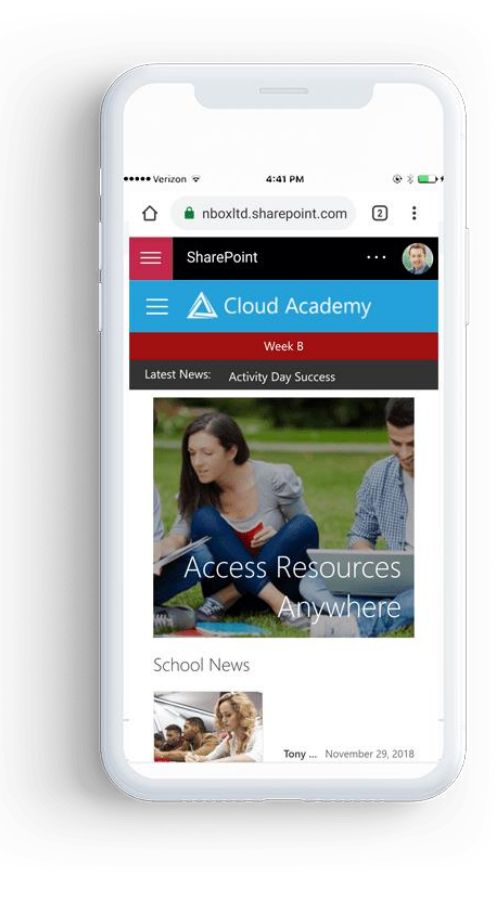

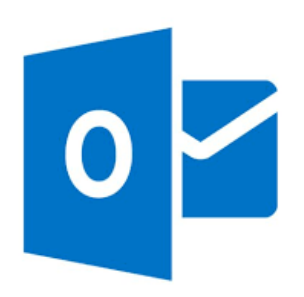

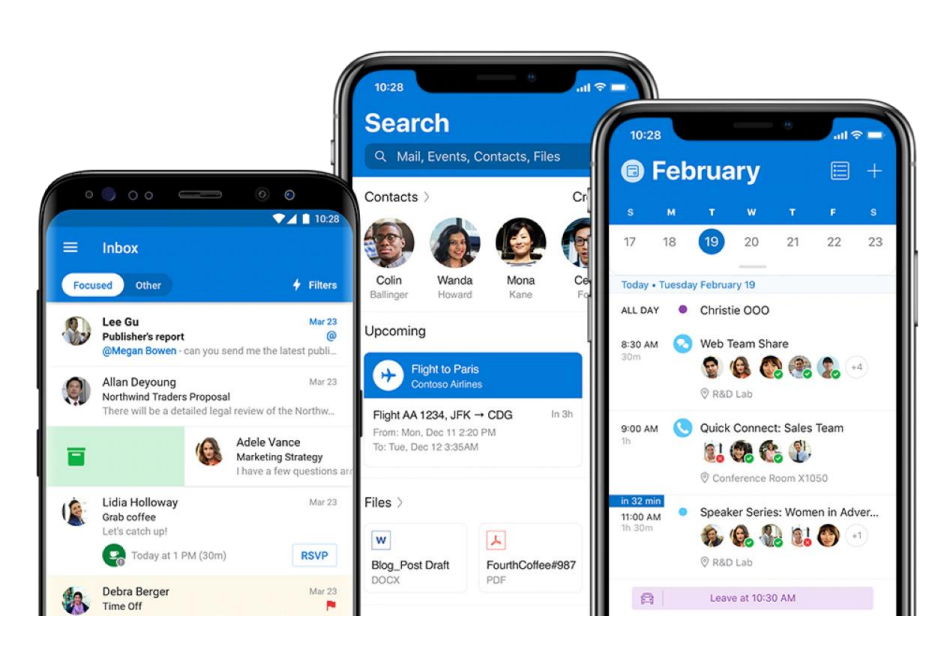

It is recommended that students download the outlook app or regularly look at their outlook account on a web browser to check any emails from teachers or opportunitites at school.

Students can also use the outlook calendar to oragnise their studies in addition to the contact book.

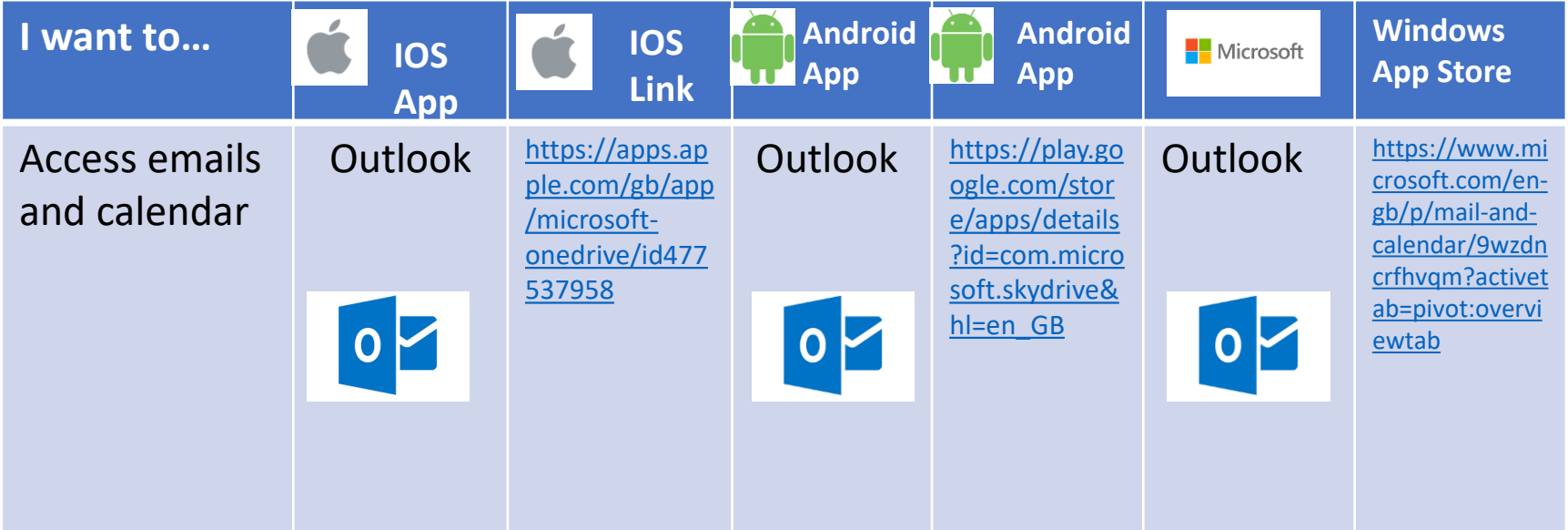

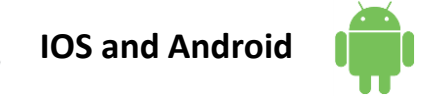

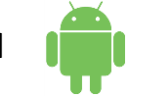

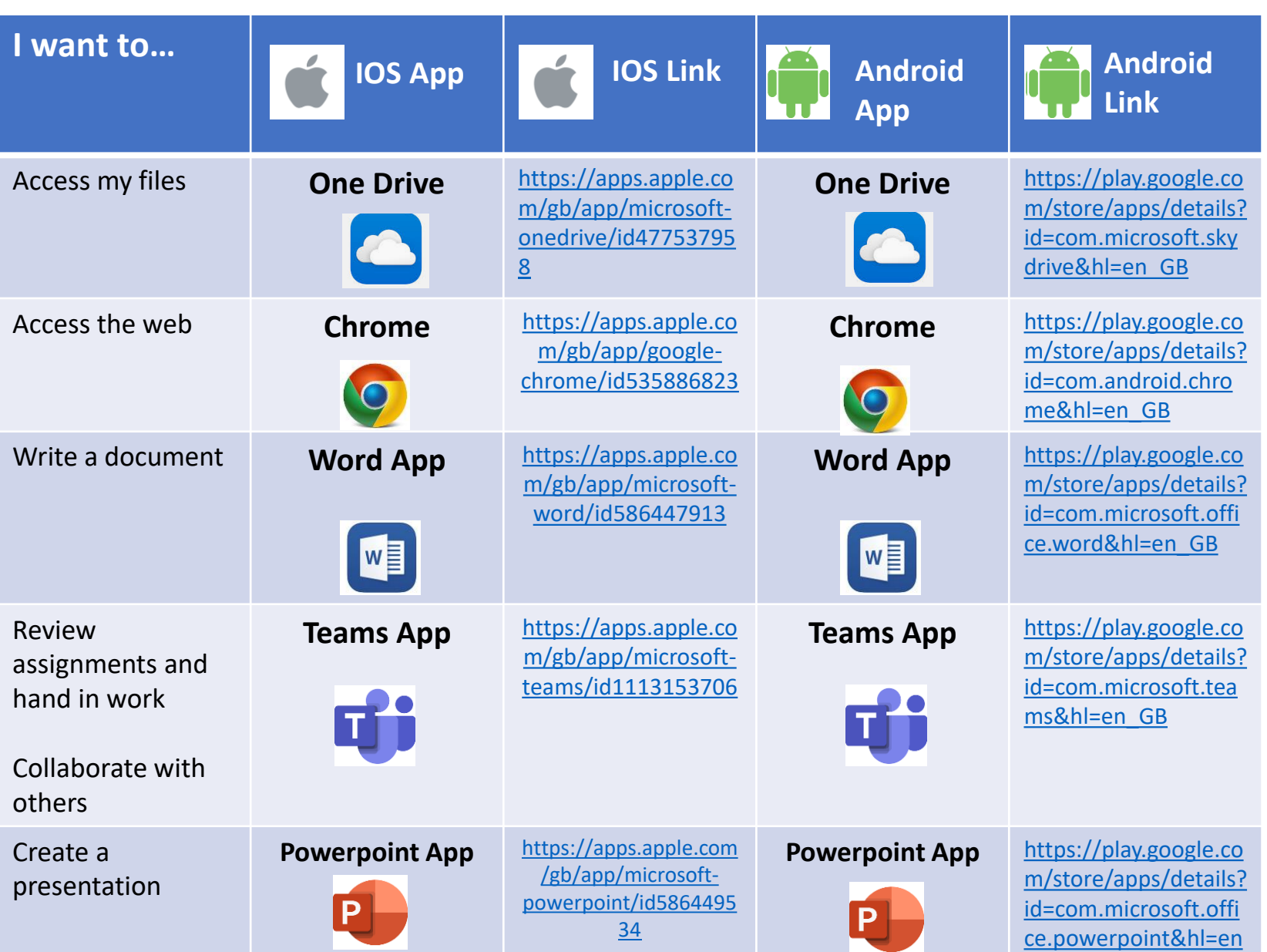

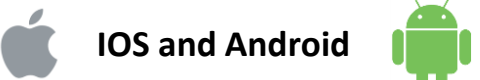

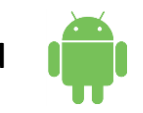

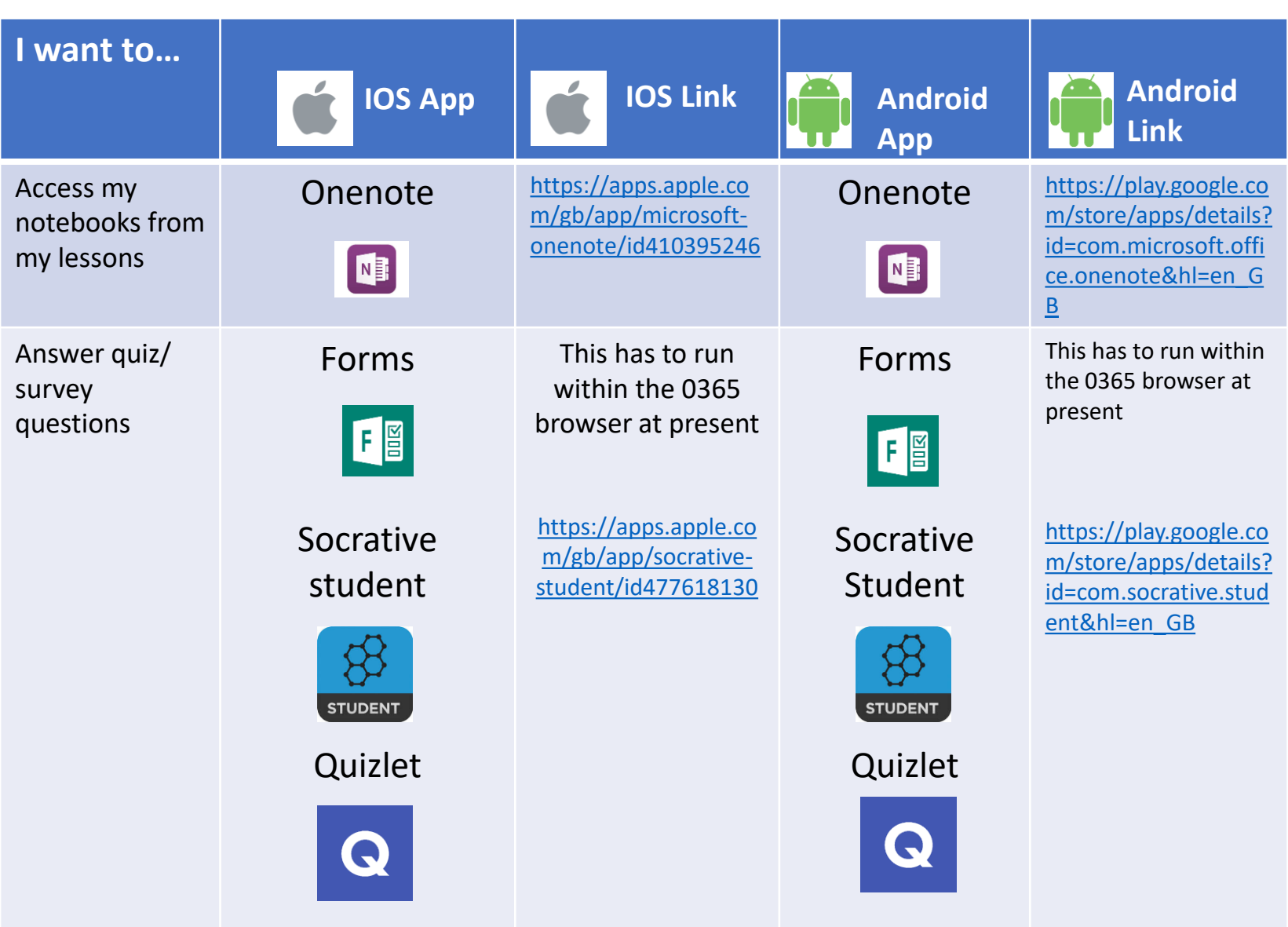

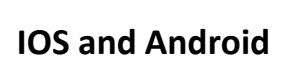

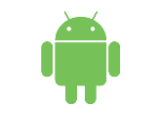

# **IOS and Android Revision Apps**

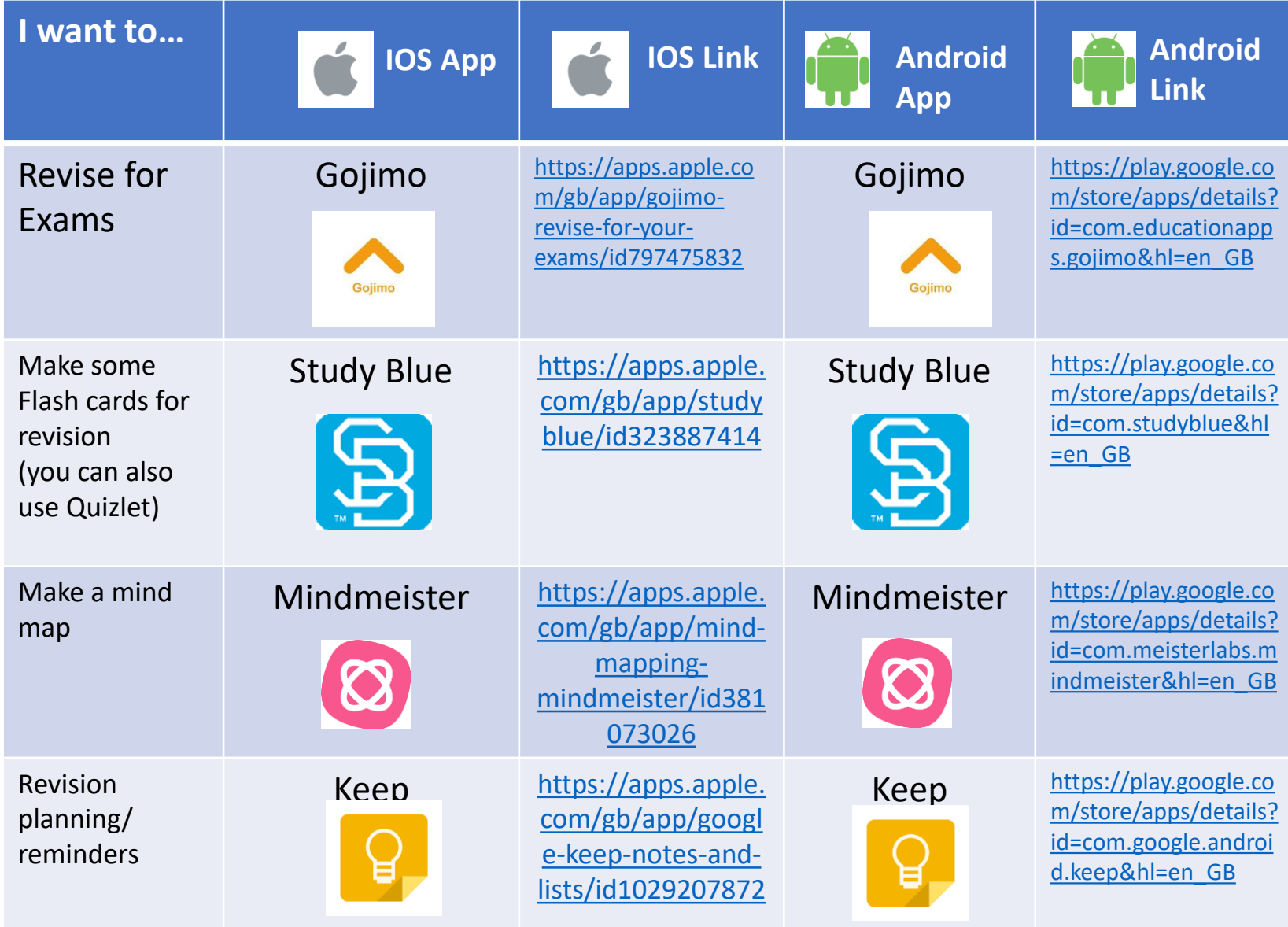

**For windows devices the Microsoft O365 suite will be the best selection of apps to download, if not already installed on your device/desktop/laptop.**

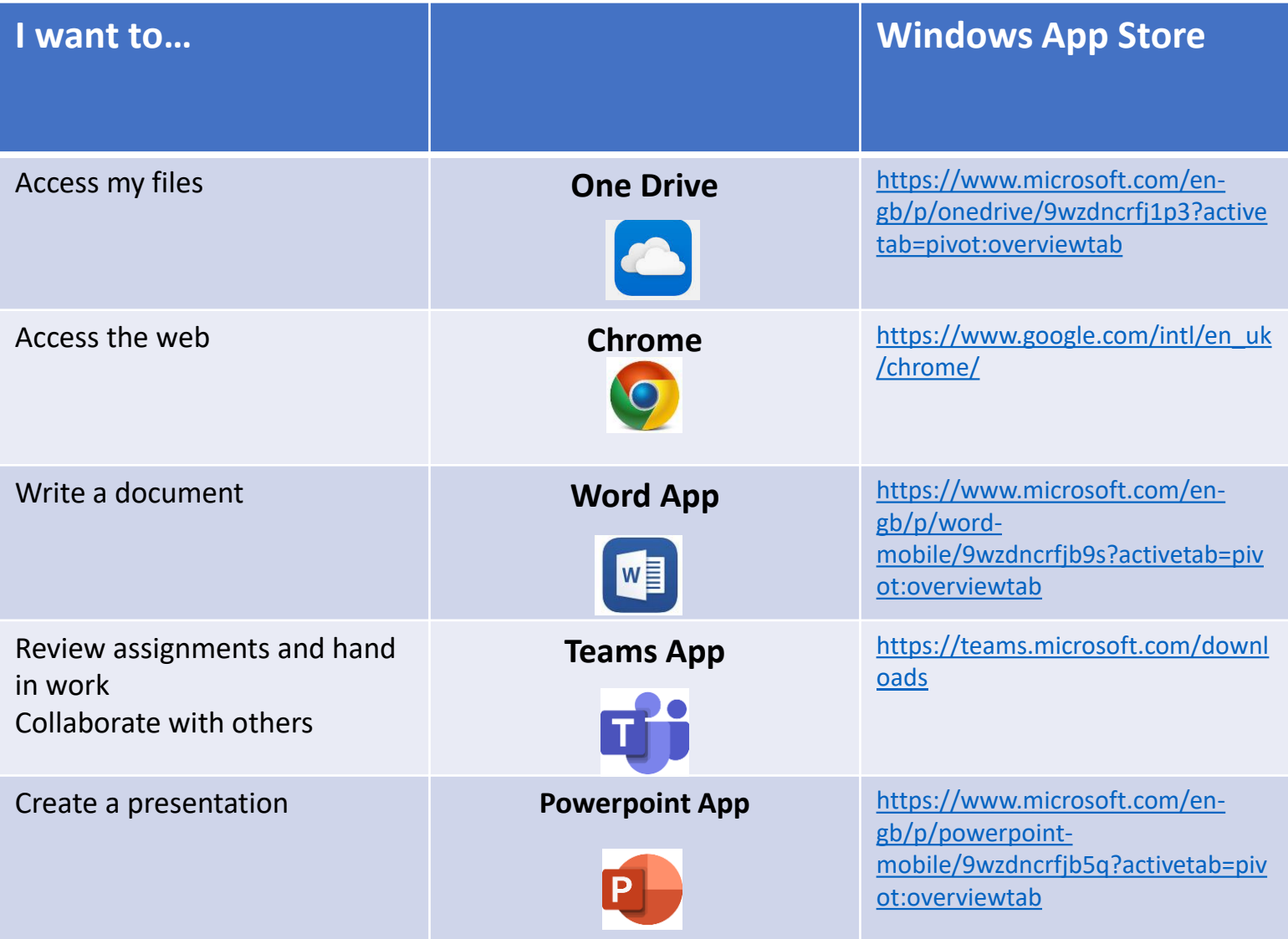

**Nicrosoft Windows Devices**

**For windows devices the Microsoft 0365 suite will be the best selection of apps to download, if not already installed on your device/desktop/laptop.**

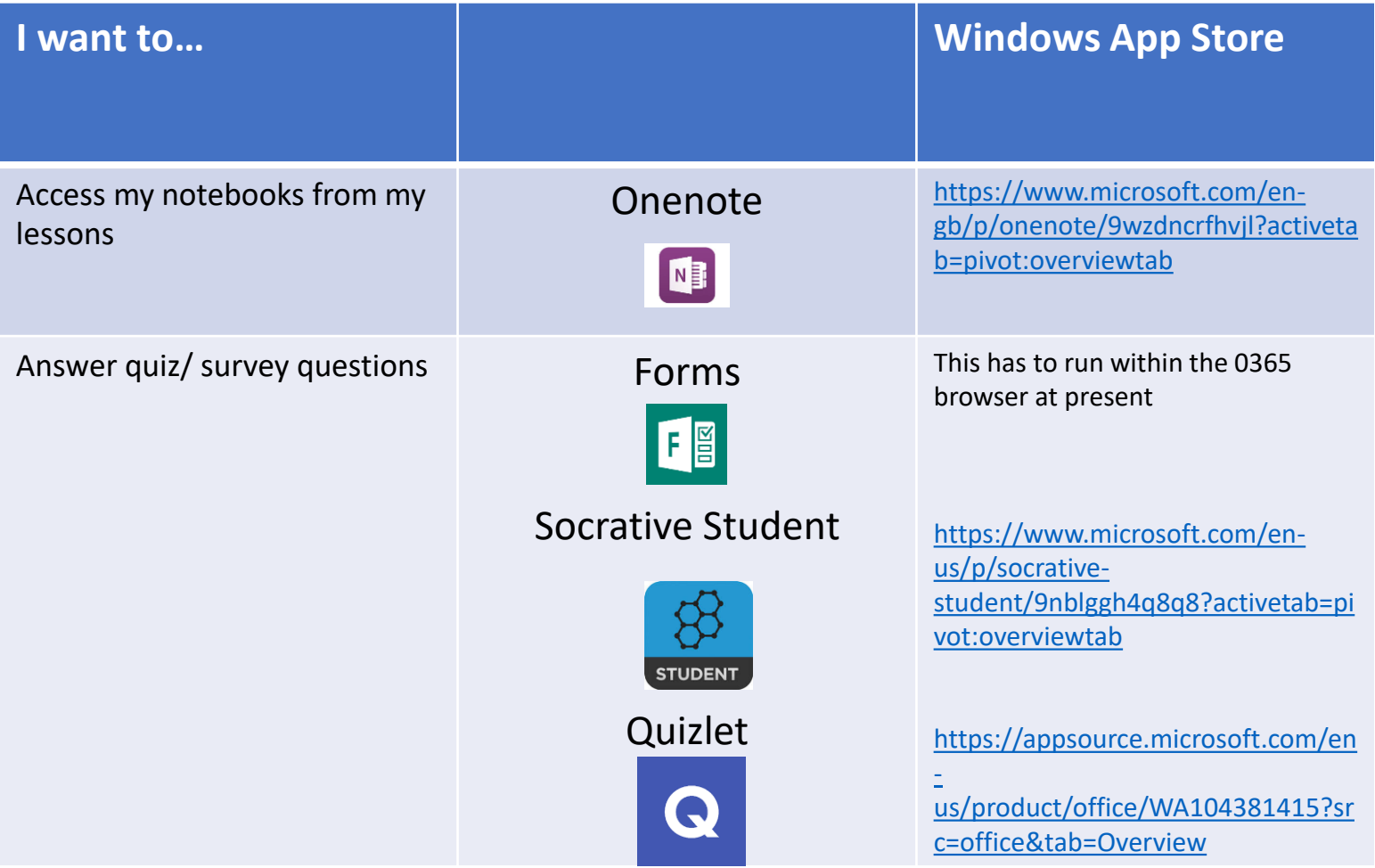

# **Revision Apps**

**For Windows devices the Microsoft O365 suite will be the best selection of apps to download, if not already installed on your device/desktop/laptop.**

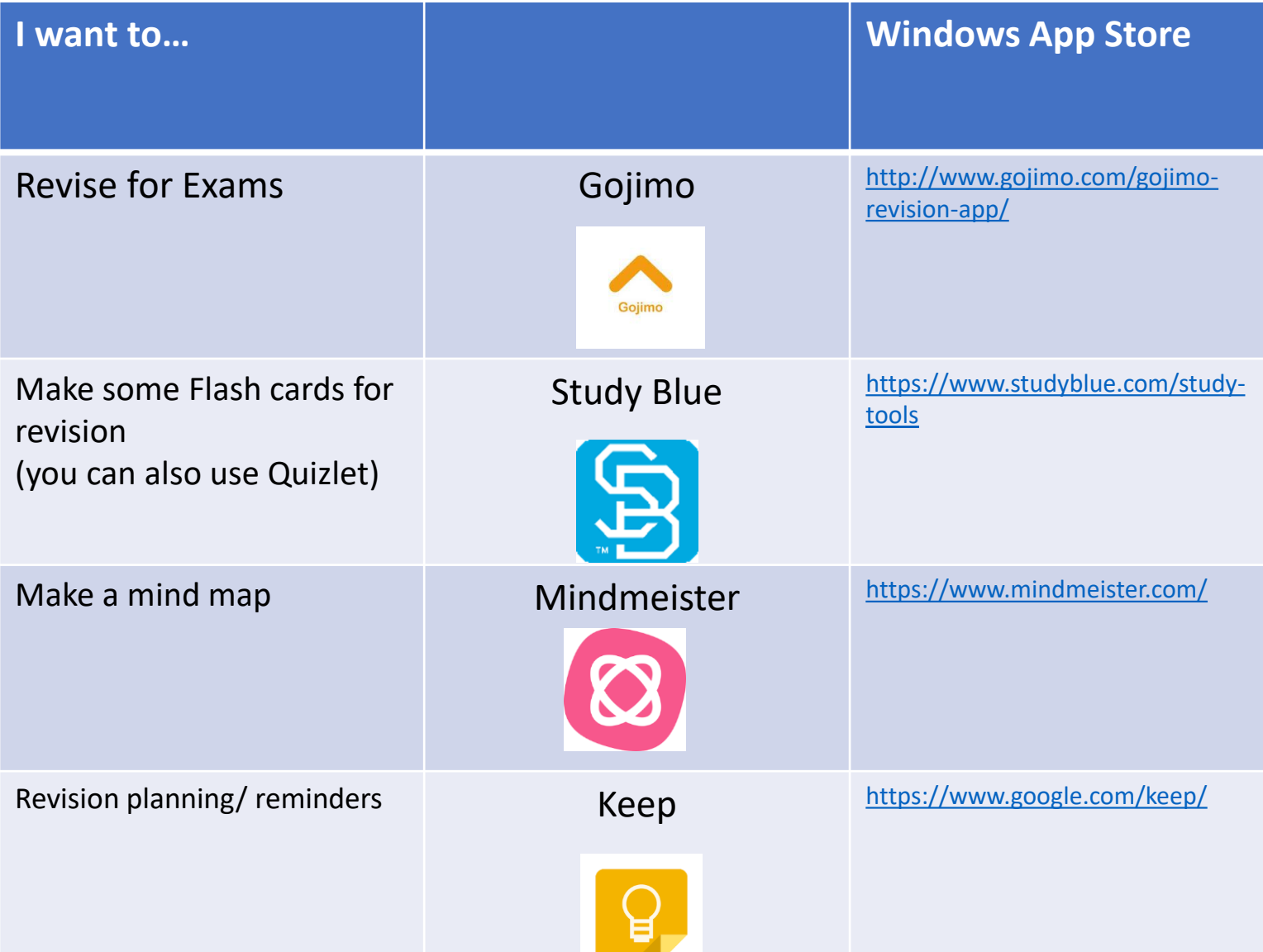

**IOS, Android and Windows**

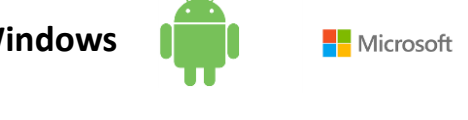

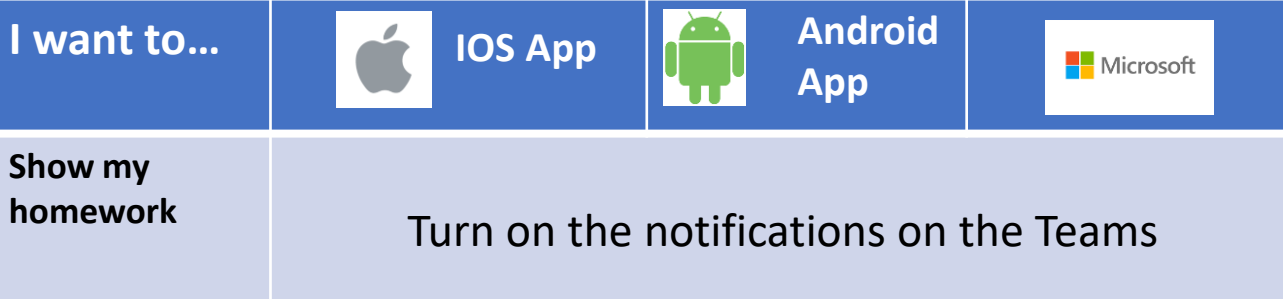

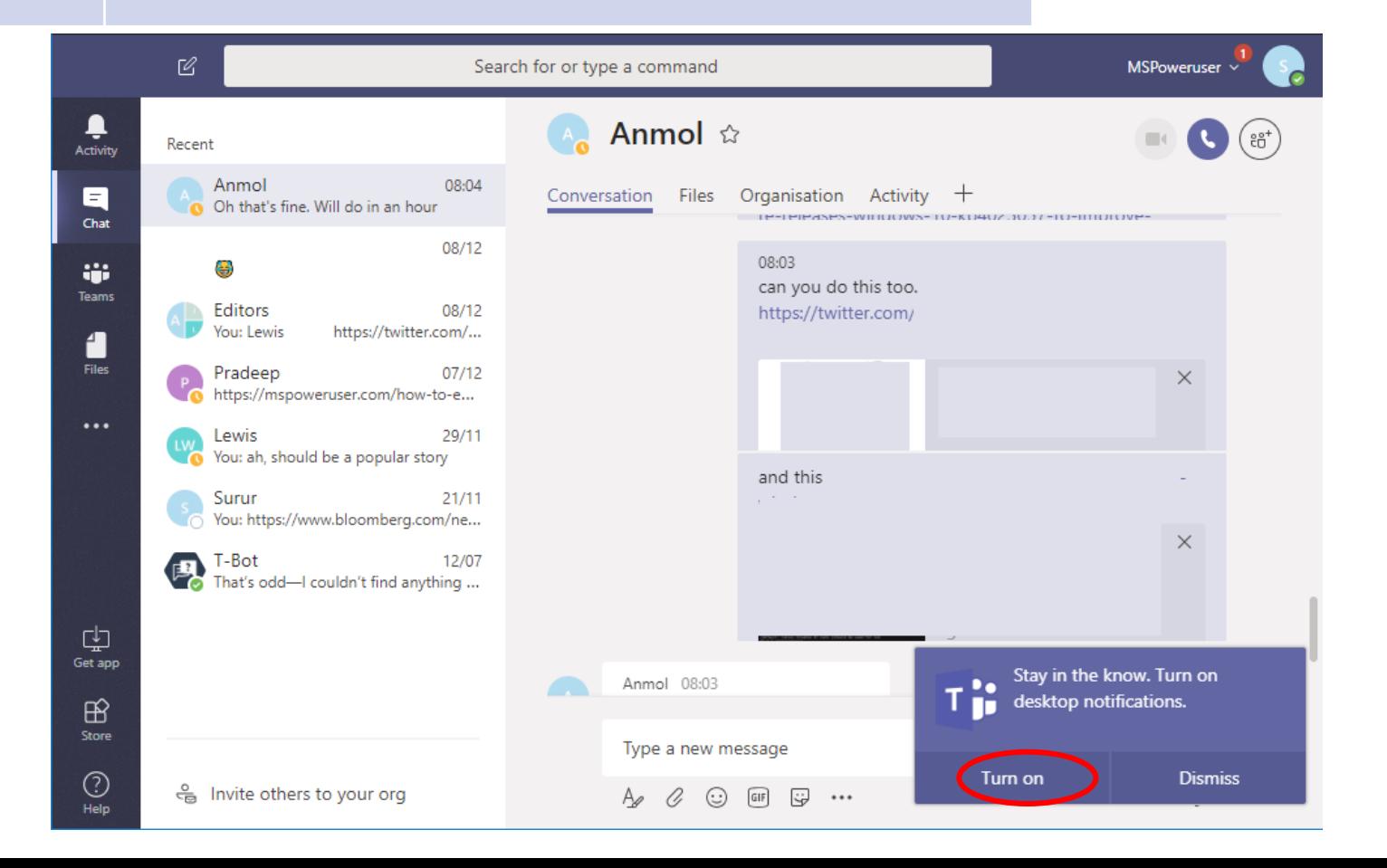

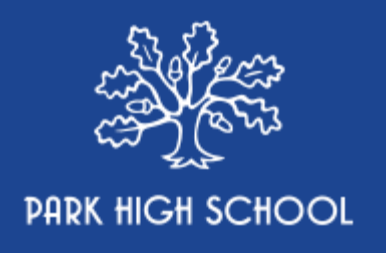

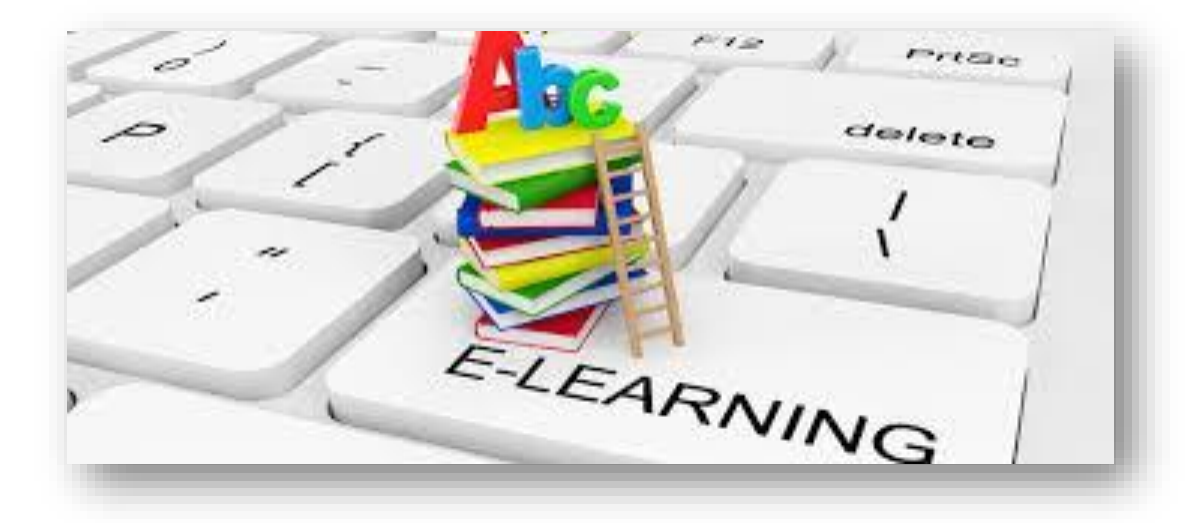

## **Park High School**

Thistlecroft Gardens, Stanmore, Middlesex, HA7 1PL

- **HEADTEACHER:** Mrs Colette O'Dwyer
- info@parkhighstanmore.org.uk EMAIL:
- PHONE: 020 8952 2803